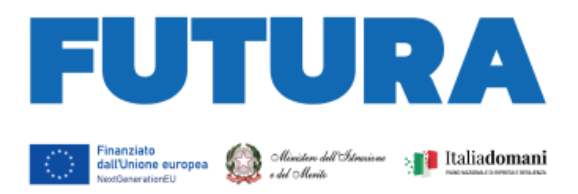

## **MINISTERO DELL'ISTRUZIONE E DEL MERITO**

**ABSOLUTION LA SCUOLA** 

PER L'ITALIA DI DOMANI

#### **PIANO NAZIONALE DI RIPRESA E RESILIENZA MISSIONE 4: ISTRUZIONE E RICERCA**

**Componente 1 – Potenziamento dell'offerta dei servizi di istruzione: dagli asili nido alle Università Investimento 1.4: Intervento straordinario finalizzato alla riduzione dei divari territoriali nelle scuole secondarie di primo e di secondo grado e alla lotta alla dispersione scolastica**

## **Azioni di prevenzione e contrasto della dispersione scolastica (D.M. 170/2022)**

# **Istruzioni operative**

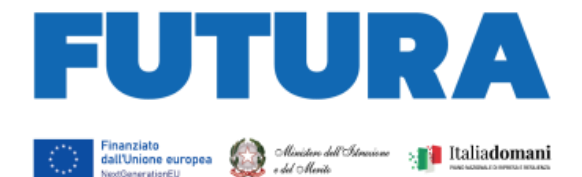

# **ILA SCUOLA PER L'ITALIA DI DOMANI**

#### Sommario

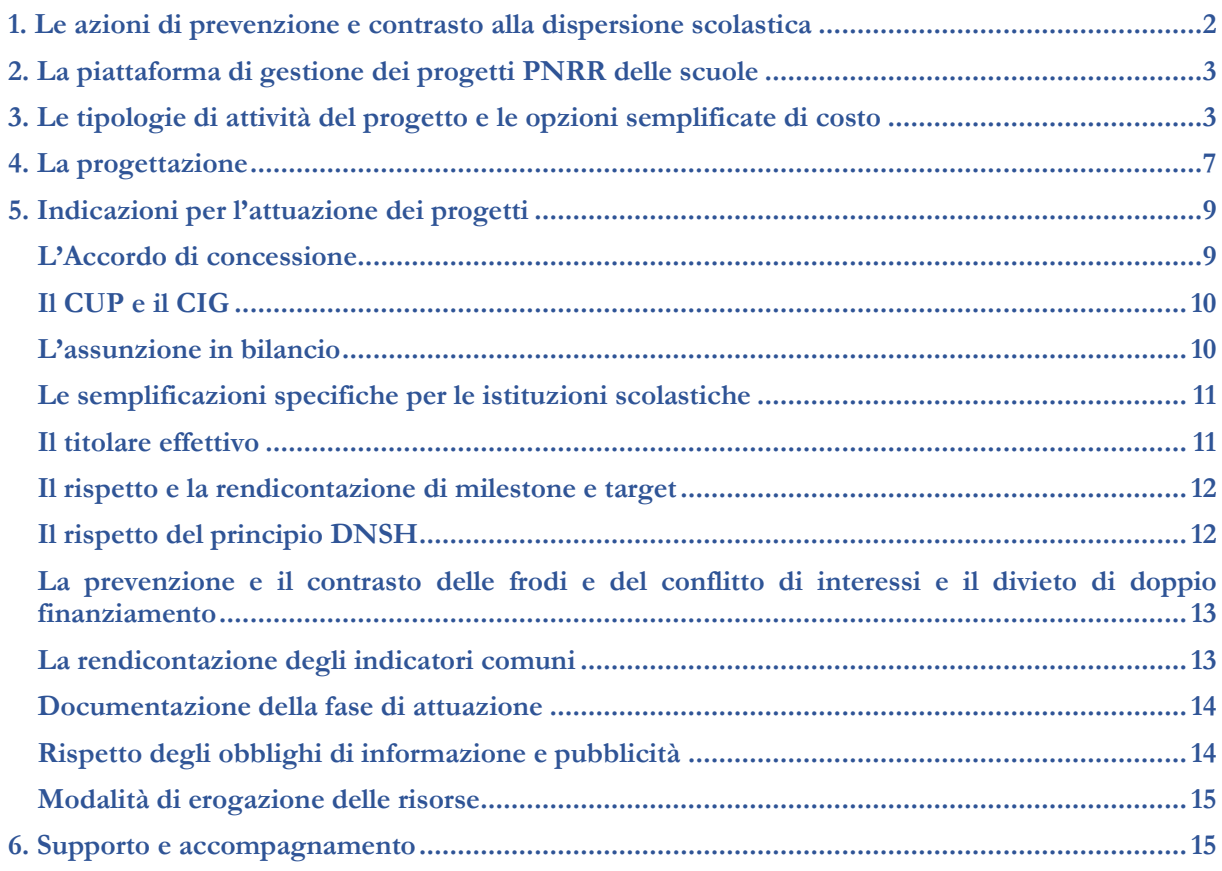

#### <span id="page-1-0"></span>**1. Le azioni di prevenzione e contrasto alla dispersione scolastica**

La linea di investimento 1.4 "*Intervento straordinario finalizzato alla riduzione dei divari territoriali nelle scuole secondarie di primo e di secondo grado e alla lotta alla dispersione scolastica*", promuove una serie di azioni per la prevenzione e il contrasto alla dispersione scolastica e per la riduzione dei divari territoriali nell'istruzione, investendo complessivamente 1,5 miliardi di euro.

Il decreto del Ministro dell'istruzione 24 giugno 2022, n. 170, ha individuato 3.198 istituzioni scolastiche beneficiarie di finanziamento per la realizzazione di "Azioni di prevenzione e contrasto della dispersione scolastica" per uno stanziamento pari a complessivi 500 milioni di euro. Tali azioni consistono nella progettazione e realizzazione di percorsi di *mentoring* e orientamento, percorsi di potenziamento delle competenze di base, di motivazione e accompagnamento, percorsi di orientamento per le famiglie, percorsi formativi e laboratoriali co-curricolari, organizzazione di *team* per la prevenzione della dispersione scolastica, erogati in favore di studentesse e studenti che presentano a rischio di abbandono.

Con nota prot. n. 60586 del 13 luglio 2022 il Ministro dell'istruzione ha diramato gli "*Orientamenti per l'attuazione degli interventi nelle scuole*" in relazione all'attuazione delle misure di cui al citato decreto ministeriale n. 170 del 2022. Tale documento fornisce alle scuole individuate quali soggetti attuatori una serie di indicazioni per la progettazione e l'attuazione degli interventi, che potranno essere

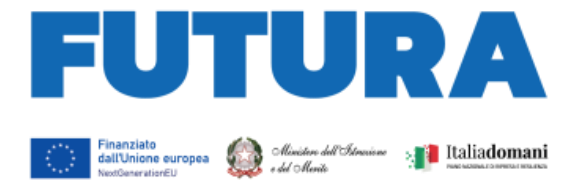

utilizzate in fase di pianificazione delle attività, insieme alle indicazioni già contenute nell'articolo 2 del D.M. n. 170/2022, alle quali si fa più ampio rinvio.

**ILA SCUOLA** 

**R L'ITALIA DI DOMANI** 

## <span id="page-2-0"></span>**2. La piattaforma di gestione dei progetti PNRR delle scuole**

FUTURA PNRR – Gestione progetti è la piattaforma unica e integrata per la gestione dei progetti finanziati dal Piano nazionale di ripresa e resilienza di titolarità del Ministero dell'istruzione e del merito. Essa consente alle scuole di progettare, gestire e monitorare i progetti finanziati dal Piano nazionale di ripresa e resilienza, seguendoli dalla fase di creazione fino a quella di rendicontazione finale.

La piattaforma consente la gestione di tutto il ciclo di vita del progetto e si compone di 4 aree:

- "Progettazione", all'interno della quale è possibile inserire la proposta progettuale o il progetto esecutivo;
- "Gestione", dedicata alle funzioni di monitoraggio e rendicontazione dei progetti;
- "Assistenza", per la gestione di tutte le richieste e le interazioni fra la scuola e il Ministero;
- "Comunicazioni" con tutti gli aggiornamenti relativi alle diverse procedure del PNRR.

Per lo sviluppo dei progetti relativi alle "Azioni di prevenzione e contrasto della dispersione scolastica" di cui al D.M. n. 170/2022, la sezione "Progettazione" della piattaforma presenta un *format* di compilazione per progetti con opzioni di costo semplificate.

L'accesso alla piattaforma avviene dall'area riservata disponibile sul portale <https://pnrr.istruzione.it/> o dall'area riservata del Ministero dell'istruzione (nel menu Tutti i servizi, cliccare su "Futura PNRR – Gestione progetti").

## <span id="page-2-1"></span>**3. Le tipologie di attività del progetto e le opzioni semplificate di costo**

Il progetto per le "Azioni di prevenzione e contrasto della dispersione scolastica" di cui al D.M. n. 170/2022, nell'ambito della linea di investimento 1.4 "*Intervento straordinario finalizzato alla riduzione dei divari territoriali nelle scuole secondarie di primo e di secondo grado e alla lotta alla dispersione scolastica*", Missione 4, Componente 1, del PNRR, viene attuato sulla base di opzioni di costo semplificate (OCS), in conformità a quanto previsto dall'articolo 10, comma 4, del decreto-legge n. 121/2021, convertito, con modificazioni, dalla legge n. 156/2021, in coerenza con quanto previsto dagli articoli 52 e seguenti del Regolamento (UE) 2021/1060 del Parlamento europeo e del Consiglio, del 24 giugno 2021.

Infatti, come richiesto dal regolamento europeo che invita a "fare ricorso in misura maggiore alle opzioni semplificate in materia di costi", l'adozione di tale metodologia consente una notevole semplificazione nella gestione e nella rendicontazione dei costi, a fronte della più forte attenzione alle *performance*, ai risultati e al raggiungimento di *target* e *milestone* previsti.

Si forniscono, di seguito, le informazioni esemplificative di dettaglio sulle tipologie di attività ammissibili in relazione al progetto per le "Azioni di prevenzione e contrasto della dispersione scolastica".

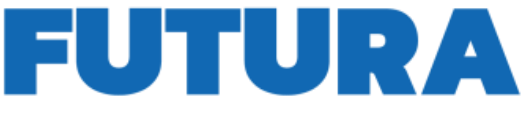

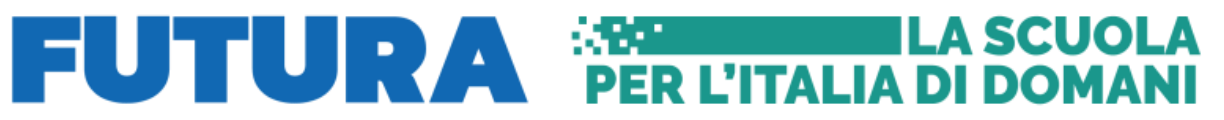

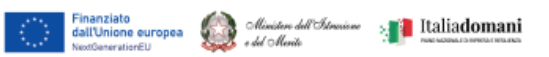

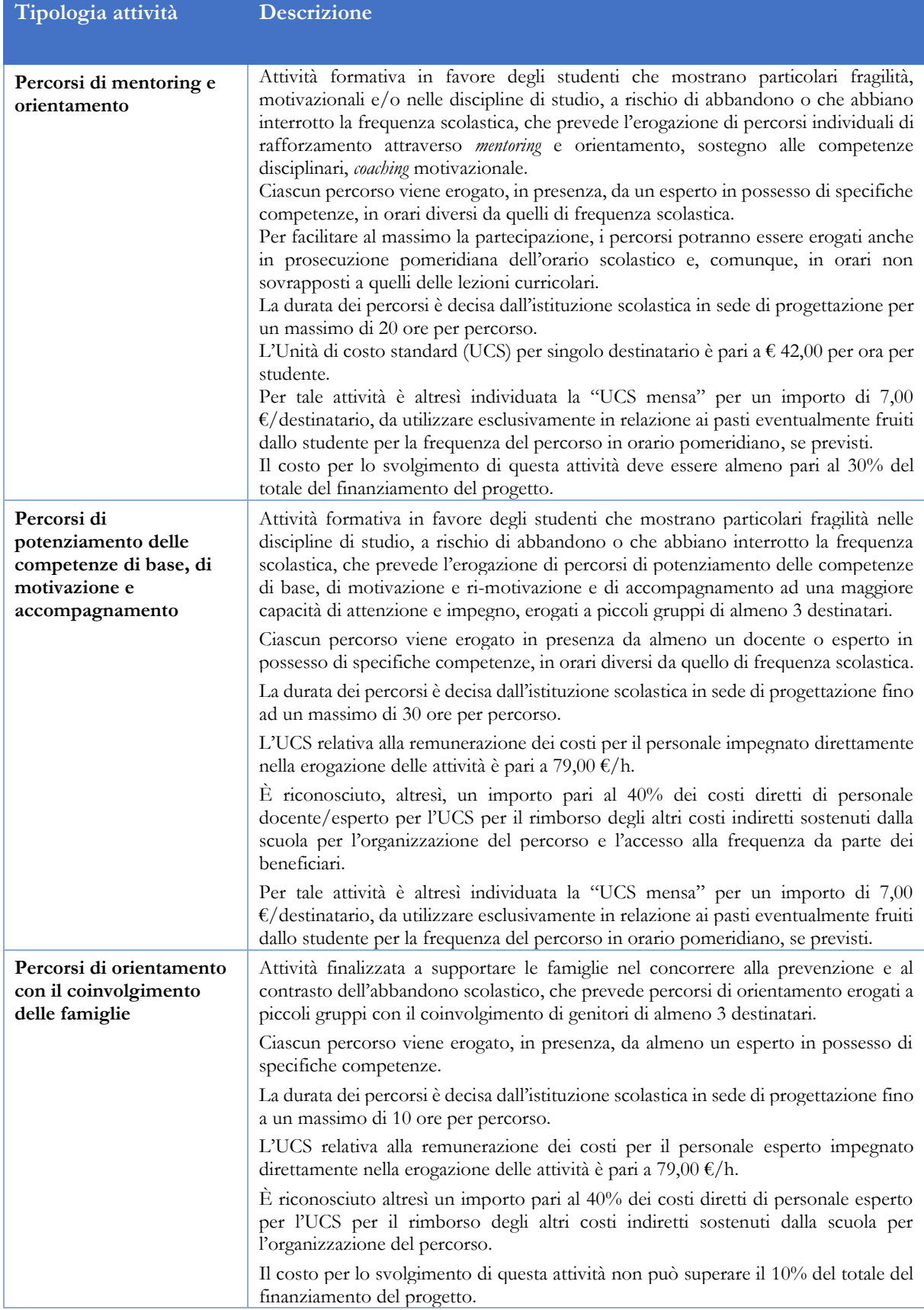

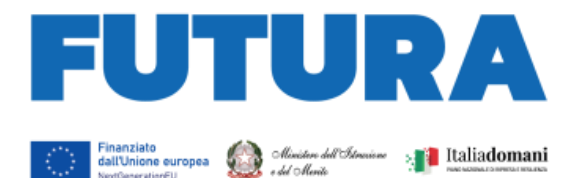

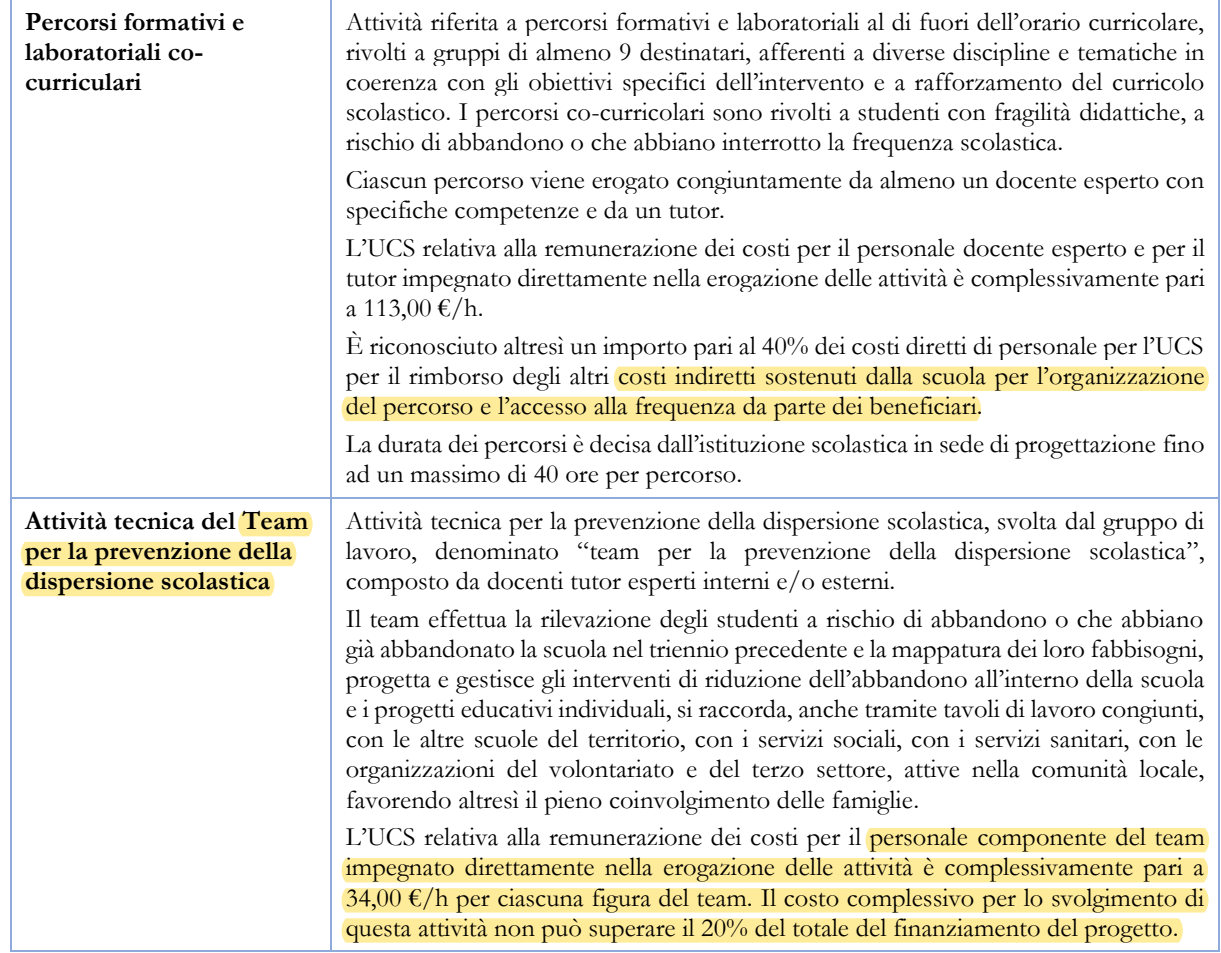

Lo svolgimento delle attività formative deve essere documentato dalla scuola, soggetto attuatore, direttamente tramite l'apposita piattaforma digitale per il tutoraggio e la formazione, integrata alla piattaforma di rendicontazione, con rilascio di apposita attestazione al termine della frequenza.

Durante la fase di progettazione, la scuola inserisce sulla piattaforma il numero di ore programmato per ciascuna tipologia di attività formativa e il numero di edizioni previste (numero complessivo di percorsi per ciascuna singola tipologia di attività), nonché il numero dei pasti eventualmente richiesto per ciascun percorso. Il sistema procederà a calcolare in automatico gli importi relativi a ciascuna attività, compresa la quota di costi indiretti, pari al 40% dei costi diretti di personale laddove previsti. In fase di attuazione le istituzioni scolastiche inseriranno i dati effettivi aggiornati per ciascun singolo percorso, anche prevedendo o rimodulando alcuni valori programmati, quando necessario. Il numero minimo di studenti/genitori partecipanti alle attività formazione/orientamento è riferito al numero minimo di attestati che dovrà essere rilasciato al termine del percorso da ciascuna istituzione scolastica attuatrice, che concorre altresì al *target* da raggiungere entro il 31 dicembre 2024 e, pertanto, rappresenta il valore necessario per la validità e riconoscibilità del percorso e delle spese.

Il personale necessario ed essenziale allo svolgimento delle attività di progetto, in qualità di docente o esperto in possesso delle relative competenze, deve essere individuato dalle scuole, soggetti attuatori degli interventi, attraverso procedure selettive comparative pubbliche, aperte al personale scolastico interno e a esperti esterni, in possesso delle necessarie competenze per l'espletamento di funzioni aggiuntive.

**ILA SCUOLA** 

ER L'ITALIA DI DOMANI

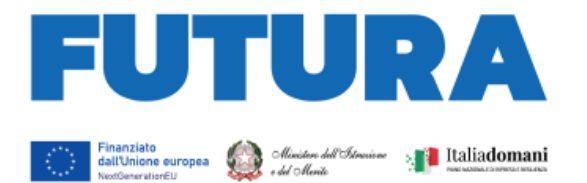

Le attività retribuite al personale scolastico interno devono essere svolte al di fuori dell'orario di servizio, devono essere prestate unicamente per lo svolgimento delle azioni strettamente connesse ed essenziali per la realizzazione del progetto finanziato, funzionalmente vincolate all'effettivo raggiungimento di *target* e *milestone* di progetto, ed espletate in maniera specifica per assicurare le condizioni di realizzazione del medesimo progetto.

**ILA SCUOLA** 

**PER L'ITALIA DI DOMANI** 

In caso di incarichi aggiuntivi da conferire al personale interno individuato, gli stessi dovranno essere conferiti nel rispetto puntuale della parte normativa dei CCNL vigenti di riferimento per ciascuna figura operante nella scuola ed essere autorizzate sulla base delle norme vigenti.

Ai sensi dell'articolo 6, paragrafo 2 del Regolamento (UE) 2021/241, non sono ammissibili i costi relativi alle attività di preparazione, monitoraggio, controllo, audit e valutazione, in particolare: studi, analisi, attività di supporto amministrativo alle strutture operative, azioni di informazione e comunicazione, consultazione degli *stakeholders*, spese legate a reti informatiche destinate all'elaborazione e allo scambio delle informazioni. Non sono, altresì, ammissibili i costi relativi al funzionamento ordinario dell'istituzione scolastica, compresi i costi relativi alla rendicontazione degli interventi. I costi per l'espletamento di tutte queste attività non possono essere imputati alle risorse del PNRR e, quindi, non possono formare oggetto di rendicontazione all'Unione europea. Nella tabella seguente si fornisce il riepilogo di tutte le informazioni utili per la progettazione delle azioni sull'apposita piattaforma "FUTURA PNRR – Gestione Progetti".

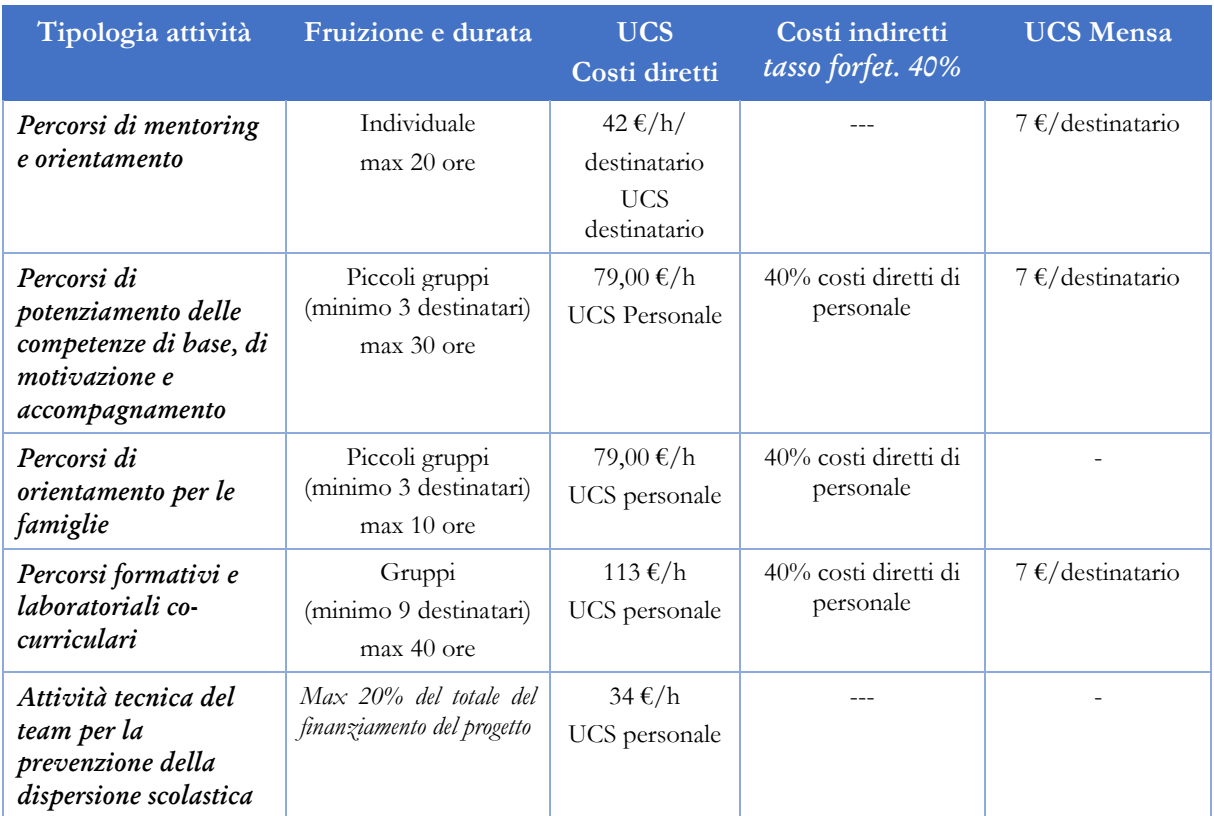

Si ricorda che l'articolo 2, comma 1, del D.M. n. 170/2022 prevede espressamente che "*le istituzioni scolastiche beneficiarie, al fine di garantire la massima efficacia degli interventi a livello territoriale, possono costituire anche reti di scuole, ai sensi dell'articolo 7 del decreto del Presidente della Repubblica 8 marzo 1999, n. 275, fermo restando che la responsabilità delle attività di monitoraggio e rendicontazione delle risorse e dei target e delle milestones resta di competenza della singola istituzione scolastica beneficiaria delle risorse*". Pertanto, le scuole titolari del finanziamento possono stipulare accordi di rete con altre scuole, anche non finanziate dal citato

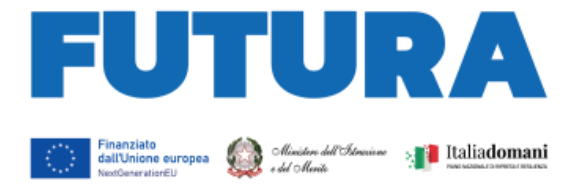

decreto, al fine di poter consentire agli studenti di dette scuole di fruire dei percorsi formativi che saranno attivati con le risorse del progetto.

**ILA SCUOLA** 

ER L'ITALIA DI DOMANI

I progetti, come previsto sempre dall'articolo 2, comma 3, del citato decreto, possono essere realizzati, fermo restando il rispetto dell'autonomia scolastica e di *milestone* e *target* del PNRR e della relativa normativa, con la promozione di attività di co-progettazione e cooperazione fra la scuola e la comunità locale, valorizzando la sinergia con le risorse territoriali sia istituzionali (servizi sociali e sanitari, del lavoro, della giustizia minorile, di orientamento e formazione professionale, etc.) che del volontariato e del terzo settore, per migliorare l'inclusione e l'accesso al diritto allo studio a tutti, attraverso la progettazione e la realizzazione di opportunità di potenziamento delle competenze anche all'esterno della scuola, che dovranno essere valorizzate con una piena integrazione del percorso curricolare con le attività extracurricolari e con la valutazione degli apprendimenti.

Gli "Orientamenti per l'attuazione delle azioni" specificano, inoltre, che l'eventuale coinvolgimento degli enti del terzo settore può avvenire attraverso forme di co-progettazione, attuate nel rispetto dei principi di trasparenza, imparzialità, partecipazione e parità di trattamento in conformità con quanto disposto dal decreto legislativo 3 luglio 2017, n. 117, recante "*Codice del Terzo settore, a norma dell'articolo 1, comma 2, lettera b), della legge 6 giugno 2016, n. 106*", in particolare sulla base di quanto previsto dall'articolo 56, specie se l'apporto di soggetti del terzo settore avvenga a titolo oneroso.

## <span id="page-6-0"></span>**4. La progettazione**

La progettazione delle "Azioni di prevenzione e contrasto della dispersione scolastica" di cui al D.M. n. 170/2022 deve tener conto sia di quanto previsto dall'articolo 2 del citato D.M. sia di quanto indicato negli "Orientamenti per l'attuazione degli interventi nelle scuole" di cui alla nota prot. n. 60586 del 13 luglio 2022 del Ministro dell'istruzione.

Le scuole secondarie di primo e secondo grado beneficiarie delle risorse di cui al D.M. 170/2022 procedono a redigere il progetto sulla piattaforma "FUTURA PNRR – Gestione Progetti". Il progetto si compone di 6 sezioni, riepilogate nella seguente tabella:

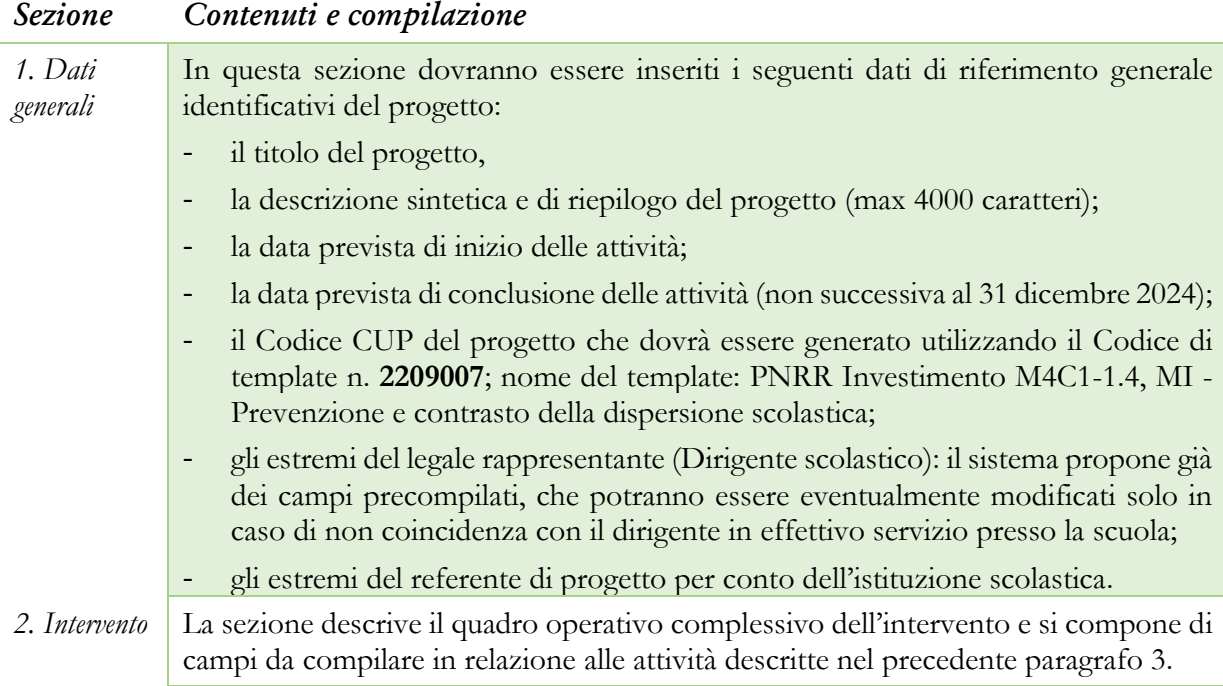

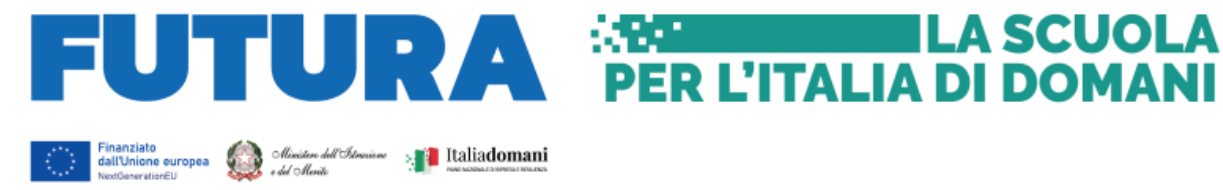

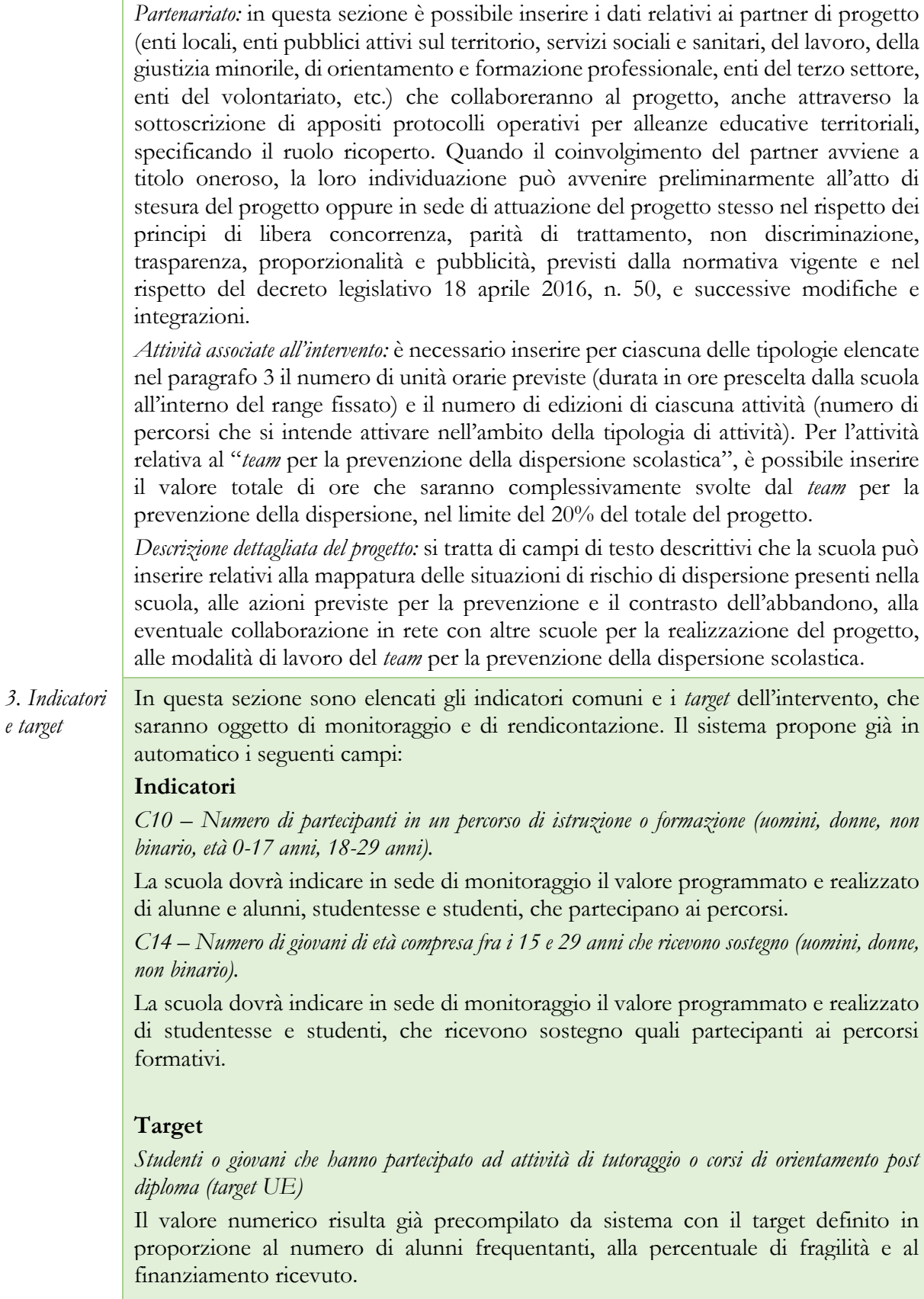

*Numero di studenti che hanno frequentato le attività di tutoraggio (target ITA)*

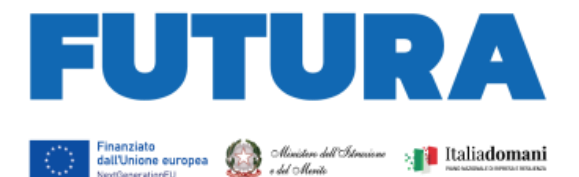

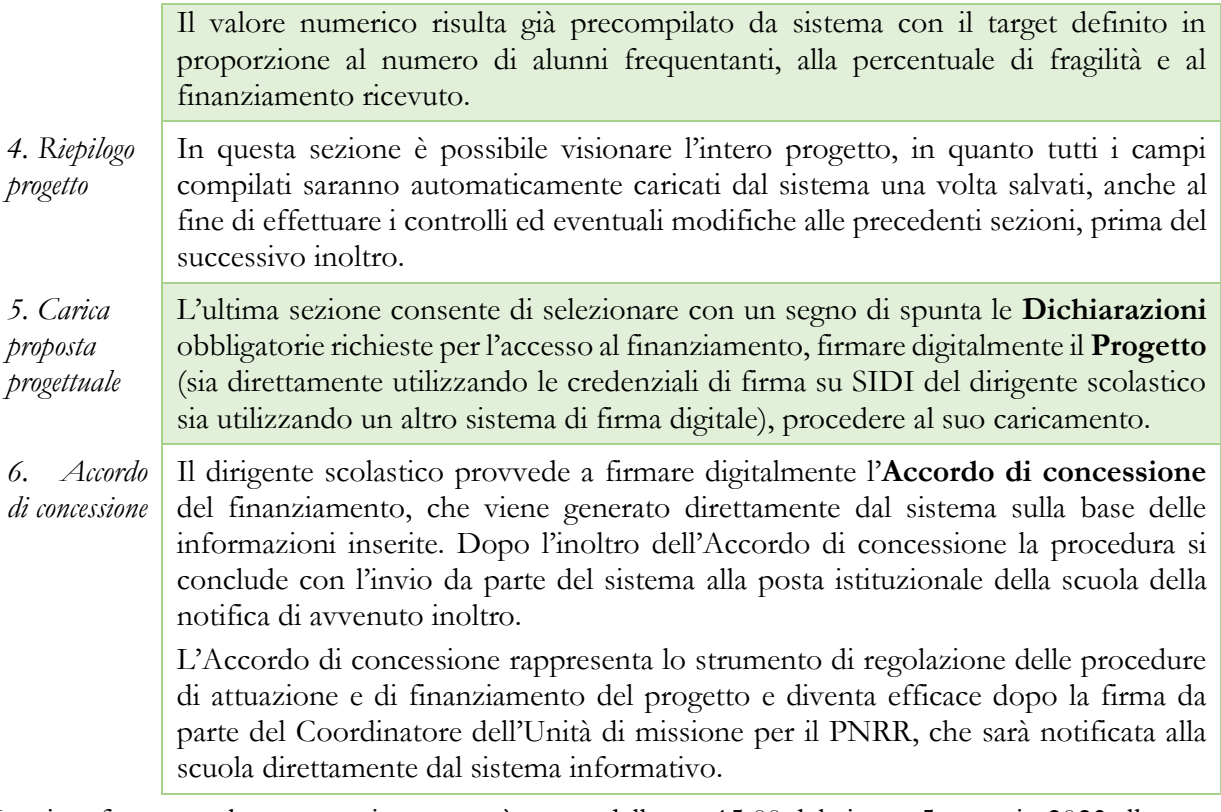

ILA SCUOLA

**PER L'ITALIA DI DOMANI** 

La piattaforma per la progettazione resterà aperta dalle ore 15.00 del giorno 5 gennaio 2023 alle ore 15.00 del giorno 28 febbraio 2023. Le istituzioni scolastiche possono inoltrare i progetti e gli accordi di concessione in qualsiasi momento per la successiva validazione e sottoscrizione dell'accordo di concessione da parte dell'Unità di missione per il PNRR.

## <span id="page-8-0"></span>**5. Indicazioni per l'attuazione dei progetti**

Il PNRR è un programma di *performance*, con traguardi qualitativi e quantitativi (*milestone* e *target*) prefissati a scadenze precise, che tutti i soggetti attuatori dovranno rispettare. Pertanto, il controllo e la rendicontazione riguarderanno sia gli aspetti necessari ad assicurare il corretto conseguimento dei traguardi e degli obiettivi che quelli necessari ad assicurare che le spese sostenute per la realizzazione dei progetti del PNRR siano regolari e conformi alla normativa vigente.

A tal fine, si forniscono prime indicazioni circa le procedure attuative dei progetti, che saranno oggetto di ulteriori specifiche disposizioni attuative.

### <span id="page-8-1"></span>*L'Accordo di concessione*

L'Accordo di concessione disciplina i diritti e gli obblighi connessi al finanziamento e fornisce le indicazioni sulle modalità di esecuzione del progetto, in coerenza con i principi e gli obiettivi generali del PNRR, nonché con i target e milestone di progetto. L'Accordo, già disponibile in piattaforma secondo lo schema adottato dall'Unità di missione per il PNRR, in accordo con il Ministero dell'economia e delle finanze – Servizio centrale per il PNRR riporta tutti gli estremi del progetto e deve essere sottoscritto digitalmente dal Dirigente scolastico dopo la firma del progetto e inoltrato all'Amministrazione.

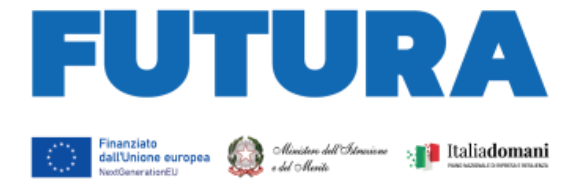

L'Unità di missione per il PNRR procederà alla verifica di conformità del progetto e successivamente alla sottoscrizione dell'Accordo di concessione, che diventa efficace dopo la firma del Coordinatore dell'Unità di missione.

**EXAMPLE LA SCUOLA** 

**PER L'ITALIA DI DOMANI** 

## <span id="page-9-0"></span>*Il CUP e il CIG*

Il Codice Unico di Progetto (CUP) garantisce la tracciabilità delle spese e consente la verifica in itinere dei possibili casi di frode, corruzione, conflitto di interessi e di doppio finanziamento. Per tale ragione ciascun progetto finanziato con i fondi del PNRR – Next generation EU deve essere obbligatoriamente contraddistinto per tutta la sua durata da un proprio codice CUP.

In relazione all'attuazione alle "Azioni di prevenzione e contrasto della dispersione scolastica", il "Sistema CUP" ha rilasciato uno specifico template che consente una generazione semplificata del CUP sulla piattaforma CUPWeb: Codice di template n. 2209007; nome del template: PNRR Investimento M4C1-1.4, MI - Prevenzione e contrasto della dispersione scolastica.

Il CUP così generato deve essere caricato all'interno del sistema informativo associandolo al relativo progetto. Si raccomanda di prestare la massima attenzione nella gestione del CUP in quanto lo stesso non potrà più essere sostituito essendo vincolato all'atto di finanziamento, e, pertanto, non dovrà in alcun modo essere cambiato, revocato o cancellato durante tutto il ciclo di vita del progetto.

Il CUP dovrà essere riportato obbligatoriamente su tutta la documentazione e gli atti relativi al progetto (determine, avvisi, procedure selettive, gare, ordini, contratti, fatture, mandati di pagamento, etc.).

Il Codice identificativo di gara (CIG) è un codice univoco generato dal sistema informativo (Servizio Simog) dell'ANAC, l'Autorità nazionale anticorruzione, per identificare ogni singolo contratto sottoscritto con la pubblica amministrazione. Il CIG ordinario deve essere richiesto dall'istituzione scolastica per ogni singola procedura di affidamento prima dell'inizio dell'attività di negoziazione e deve essere obbligatoriamente riportato in tutti gli atti concernenti la relativa procedura cui esso è stato associato (determine, avvisi, procedure selettive, gare, ordini, contratti, fatture, mandati di pagamento, etc.). Si ricorda, infatti, che il legame del CIG al CUP è fondamentale per la tracciabilità del progetto e che ad un CUP potrebbero essere associati più CIG. Per i progetti finanziati nell'ambito del PNRR è sempre richiesto il CIG ordinario, anche in caso di piccoli affidamenti, e, pertanto, non è ammesso in nessun caso l'utilizzo dello smart-CIG (deliberazione ANAC n. 122/2022).

Per garantire la tracciabilità di tutte le operazioni, si ricorda che, oltre al codice identificativo di gara (CIG) e del codice unico di progetto (CUP), occorre acquisire la dichiarazione sostitutiva dell'atto di notorietà (DSAN) sulla tracciabilità dei flussi finanziari di tutti i soggetti affidatari, alla luce di quanto prescritto dall'art. 3 della legge n. 136/2010, in relazione all' utilizzo di conti correnti bancari o postali dedicati alle commesse pubbliche, anche in via non esclusiva, per l'effettuazione dei movimenti finanziari esclusivamente mediante lo strumento del bonifico bancario o postale ovvero attraverso l'utilizzo di altri strumenti di pagamento idonei a consentire la piena tracciabilità delle operazioni. Per le modalità applicative può essere utile fare riferimento alla Determina ANAC n. 556/2017.

#### <span id="page-9-1"></span>*L'assunzione in bilancio*

Dopo la firma dell'accordo di concessione da parte del Direttore generale e coordinatore dell'Unità di missione per il PNRR e il suo rilascio sulla piattaforma, il finanziamento relativo al progetto dovrà essere iscritto nelle ENTRATE – modello A, aggregato 02 – "Finanziamenti dall'Unione Europea" (liv. 1 - aggregato) – 03- "Altri finanziamenti dell'Unione europea" (liv. 2- voce),

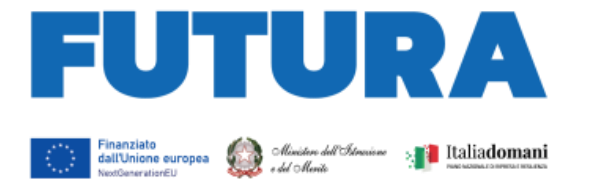

istituendo la sottovoce "Next generation EU - PNRR" (liv. 3) del Programma annuale (decreto interministeriale 29 agosto 2018, n. 129 "*Regolamento recante le istruzioni generali sulla gestione amministrativo-contabile delle Istituzioni Scolastiche*").

**Albeman I LA SCUOLA** 

**PER L'ITALIA DI DOMANI** 

Per la registrazione delle SPESE, nel suddetto Mod. A, dovrà essere istituito nell'ambito dell'Attività A (liv. 1) – A.3 Didattica (liv. 2), la specifica voce di destinazione (liv. 3) "Azioni di prevenzione e contrasto della dispersione scolastica – D.M. n. 170/2022 – Codice identificativo del progetto: \_\_\_\_\_\_\_\_ - CUP: \_\_\_\_\_\_\_\_\_\_\_\_\_\_\_\_\_\_\_\_", dove dovrà essere riportato il codice identificativo del progetto assegnato dal sistema informativo, visibile sulla piattaforma e sulla scheda del progetto, e il codice CUP. Per il progetto occorrerà, conseguentemente, predisporre la relativa Scheda illustrativa finanziaria (Mod. B).

Gli estremi di assunzione in bilancio costituiscono il primo dato da inserire nell'area "Gestione" della piattaforma "PNRR – Gestione Progetti".

Le deliberazioni degli organi collegiali, nel rispetto delle competenze assegnate dalle norme vigenti, circa l'adozione dei progetti del PNRR sono inserite sull'apposita piattaforma di gestione in fase di attuazione dei progetti all'apertura delle funzioni di rendicontazione dopo la loro adozione.

### <span id="page-10-0"></span>*Le semplificazioni specifiche per le istituzioni scolastiche*

Il decreto-legge 31 maggio 2021, n. 77, convertito dalla legge 29 luglio 2021, n. 108, ha introdotto alcune semplificazioni specifiche per l'attuazione del PNRR da parte delle istituzioni scolastiche. L'articolo 55, comma 1, lettera b), per le misure relative alla transizione digitale delle scuole, al contrasto alla dispersione scolastica e alla formazione del personale scolastico da realizzare nell'ambito del PNRR, ha previsto alcune semplificazioni, che si riepilogano di seguito:

- al fine di rispettare le tempistiche e le condizioni poste dal Regolamento (UE) 2021/241 del Parlamento europeo e del Consiglio, del 12 febbraio 2021, le istituzioni scolastiche, qualora non possano far ricorso agli strumenti di cui all'articolo 1, commi 449 (obbligo convenzioni Consip) e 450 (obbligo di ricorso al MEPA), della legge 27 dicembre 2006, n. 296, possono procedere anche in deroga alla citata normativa nel rispetto comunque delle disposizioni del titolo V del decreto-legge n. 77/2021;
- i dirigenti scolastici, con riferimento all'attuazione degli interventi ricompresi nel complessivo PNRR, procedono agli affidamenti nel rispetto delle soglie di cui al decretolegge n. 76 del 2020, anche in deroga a quanto previsto dall'articolo 45, comma 2, lettera *a)*, del decreto del Ministro dell'istruzione, dell'università e della ricerca 28 agosto 2018, n. 129 (deroga al limite di euro 10.000,00 per lo svolgimento delle attività negoziali da parte del dirigente scolastico riferite ad affidamenti di lavori, servizi e forniture);
- utilizzo, ai fini del monitoraggio sulle risorse assegnate alle istituzioni scolastiche, da parte dei revisori dei conti dell'apposita piattaforma digitale messa a disposizione dal Ministero dell'istruzione, alla quale è possibile accedere anche tramite il sistema pubblico di identità digitale, secondo indicazioni del Ministero dell'istruzione, sentito il Ministero dell'economia e delle finanze.

### <span id="page-10-1"></span>*Il titolare effettivo*

L'art. 22 Reg. (UE) 2021/241, paragrafo 2, lettera *d)*, ai fini dell'audit e dei controlli, stabilisce l'obbligo di rilevare i seguenti dati, garantendone il relativo accesso:

- il nome del destinatario finale dei fondi;
- il nome dell'appaltatore e del subappaltatore, ove il destinatario finale dei fondi sia

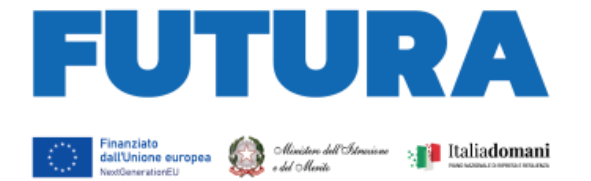

un'amministrazione aggiudicatrice ai sensi delle disposizioni nazionali o dell'Unione in materia di appalti pubblici;

**EXAMPLE LA SCUOLA** 

**PER L'ITALIA DI DOMANI** 

- il/i nome/i, il/i cognome/i e la data di nascita del/dei titolare/i effettivo/i del destinatario dei fondi o appaltatore, ai sensi dell'articolo 3, punto 6, della direttiva (UE) 2015/849 del Parlamento europeo e del Consiglio.

Secondo la normativa antiriciclaggio, il titolare effettivo è la persona fisica per conto della quale è realizzata un'operazione o un'attività. Nel caso di un'entità giuridica, si tratta di quella persona fisica – o le persone – che, possedendo la suddetta entità, ne risulta beneficiaria. Tutte le entità giuridiche devono perciò essere dotate di titolare effettivo, fatta eccezione per imprese individuali, liberi professionisti, procedure fallimentari ed eredità giacenti.

Le istituzioni scolastiche beneficiarie attivano specifiche misure per la corretta individuazione del "titolare effettivo" o dei "titolari effettivi" dei soggetti affidatari di lavori, forniture e servizi, secondo quanto previsto dalla Circolare MEF – RGS n. 30 dell'11 agosto 2022, richiedendo tali dati fin dalle fasi di selezione e tenendoli aggiornati anche in itinere, in particolare effettuando la verifica prima di procedere con i pagamenti spettanti, sia sulla base delle visure camerali (laddove tali dati siano presenti) sia sulla base dei dati forniti da parte del soggetto affidatario o concorrente con specifica dichiarazione. È opportuno che i bandi di gara e comunque tutti gli atti preliminari alla stipula di contratti prevedano già esplicitamente l'obbligo, da parte dei soggetti partecipanti o già individuati quali affidatari, di fornire i dati necessari per l'identificazione del titolare effettivo, nonché l'obbligo del rilascio di una dichiarazione di assenza di conflitto di interessi a carico dei partecipanti e dei titolari effettivi.

I dati sui titolari effettivi dovranno essere caricati nell'area di "Gestione" della piattaforma "PNRR – Gestione Progetti" all'interno della sezione "Procedure" per ciascun soggetto affidatario.

#### <span id="page-11-0"></span>*Il rispetto e la rendicontazione di milestone e target*

Il *target* della linea di investimento è costituito dal numero di studenti o giovani che hanno partecipato ad attività di tutoraggio o corsi di orientamento post diploma. Entro la fine del 2024 il Ministero dell'istruzione e del merito dovrà fornire la dimostrazione sul raggiungimento del valore minimo di studenti raggiunti. Pertanto, ciascuna istituzione scolastica beneficiaria dovrà coinvolgere un numero di studenti almeno pari al target definito in proporzione al numero di alunni frequentanti e al finanziamento ricevuto, come riportato nel progetto.

La rendicontazione sul conseguimento del *target* deve essere effettuata sulla piattaforma "PNRR – Gestione Progetti" nell'area di "Gestione", che risulta direttamente integrata con la **piattaforma di tutoraggio e formazione**, dove andranno registrate tutte le attività svolte, gli studenti coinvolti, i percorsi attivati e conclusi, le presenze, la descrizione delle singole attività formative svolte, gli attestati rilasciati.

La rendicontazione sul raggiungimento del *target* è soggetta a monitoraggio continuo e deve essere costantemente aggiornata dall'istituzione scolastica.

### <span id="page-11-1"></span>*Il rispetto del principio DNSH*

Gli interventi previsti nell'ambito della linea di investimento sono soggetti alla verifica circa il rispetto del principio di "non arrecare danno significativo agli obiettivi ambientali" (principio del "*Do No Significant Harm*", DNSH), con riferimento al sistema di tassonomia delle attività ecosostenibili, di cui all'articolo 17 del Regolamento (UE) 2020/852.

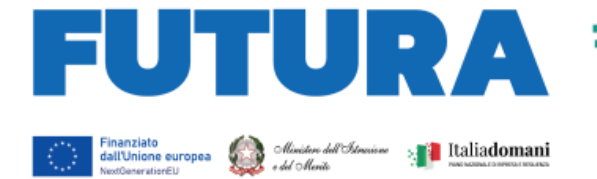

## <span id="page-12-0"></span>*La prevenzione e il contrasto delle frodi e del conflitto di interessi e il divieto di doppio finanziamento*

**Example 2 LA SCUOLA** 

**PER L'ITALIA DI DOMANI** 

Alcuni strumenti già in precedenza analizzati sono funzionali alla prevenzione e al contrasto di irregolarità gravi della gestione del progetto.

Le scuole quali pubbliche amministrazioni assicurano la presenza e la corretta implementazione delle misure di prevenzione e controllo del rischio di frodi e di irregolarità finanziarie, trasversali e continuative, previste dalla normativa vigente.

In relazione al conflitto di interesse è importante che la scuola acquisisca apposite dichiarazioni attestanti l'assenza di conflitto di interessi e di situazioni di incompatibilità da parte del legale rappresentante quale RUP, dei componenti le commissioni di valutazione, di altre eventuali figure che intervengono nel procedimento amministrativo, da caricare nella sezione "Procedure" della piattaforma di gestione.

Il divieto del doppio finanziamento, previsto dalla normativa europea, prescrive che il medesimo costo di un intervento non possa essere rimborsato due volte a valere su fonti di finanziamento pubbliche anche di diversa natura. Si tratta di un principio generale di sana e corretta gestione finanziaria già applicato ai fondi pubblici nazionali ed europei. L'art. 9 del Regolamento (UE) 2021/241 prevede che "i progetti di riforma e di investimento possono essere sostenuti da altri programmi e strumenti dell'Unione, a condizione che tale sostegno non copra lo stesso costo". I dirigenti scolastici avranno cura di verificare attentamente l'imputazione sul finanziamento concesso dei soli costi che non sono e non saranno coperti con altri fondi pubblici o privati e dovranno dichiarare all'atto di rendicontazione del progetto l'assenza di doppio finanziamento dell'investimento e delle relative spese. Al fine di effettuare i relativi controlli, si conferma l'obbligo dell'utilizzo esclusivo di fattura elettronica ai fini della rendicontazione dei costi relativi ad acquisto di forniture e servizi, completa di CUP e CIG degli interventi. La piattaforma di rendicontazione "Futura PNRR – Gestione Progetti" consente di allegare la fattura elettronica acquisendola direttamente dal sistema SIDI.

### <span id="page-12-1"></span>*La rendicontazione degli indicatori comuni*

Il Regolamento Delegato UE 2021/2106 della Commissione europea del 28 settembre 2021 ha stabilito gli indicatori comuni e gli elementi dettagliati del quadro di valutazione per le risorse del fondo di ripresa e resilienza. Tali indicatori, che misurano principalmente il livello di realizzazione degli interventi, devono essere rilevati almeno due volte l'anno nell'ambito del semestre europeo.

All'investimento relativo all'intervento straordinario per la riduzione dei divari territoriali nell'istruzione e per il contrasto alla dispersione scolastica, sono associati i seguenti indicatori:

- C10 Numero di partecipanti in un percorso di istruzione o formazione (uomini, donne, non binario, età 0-17 anni, 18-29 anni);
- C14 Numero di giovani di età compresa fra i 15 e 29 anni che ricevono sostegno (uomini, donne, non binario).

La scuola dovrà, pertanto, indicare in sede di monitoraggio il valore programmato e realizzato di alunne e alunni, studentesse e studenti, che partecipano ai percorsi nelle fasce di età 0-17 anni e 18- 29 anni e che ricevono sostegno quali partecipanti ai percorsi formativi nella fascia di età 15-29 anni.

Gli indicatori dovranno essere misurati due volte l'anno rispetto al valore realizzato. Le scuole, all'interno dell'area "Gestione", utilizzando la funzione "Monitoraggio", aggiorneranno i dati sia riferiti agli indicatori che ai target.

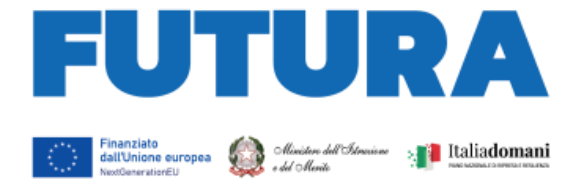

La rendicontazione degli indicatori da parte dei soggetti attuatori sulla piattaforma "FUTURA PNRR – Gestione Progetti" segue le seguenti scadenze per ciascuna annualità:

**EXAMPLE LA SCUOLA** 

**PER L'ITALIA DI DOMANI** 

- 31 gennaio (per il periodo 1° luglio 31 dicembre dell'anno precedente);
- 31 luglio (per il periodo 1° gennaio 30 giugno del medesimo anno).

Tali dati saranno oggetto di controllo da parte dell'Unità di missione per il PNRR per il successivo inoltro al sistema ReGIS e alla Commissione europea.

#### <span id="page-13-0"></span>*Documentazione della fase di attuazione*

La documentazione di tutte le attività svolte dopo la stipula dell'Accordo di concessione avviene in fase di attuazione attraverso l'utilizzo della piattaforma "Futura PNRR – Gestione Progetti", integrata nello specifico con la piattaforma di tutoraggio e formazione, prevista dal PNRR per la linea di investimento 1.4.

Più in particolare, sulla piattaforma è necessario inserire tutta documentazione relativa alle procedure di conferimento degli incarichi al personale docente ed esperto individuato per lo svolgimento delle attività (a titolo di esempio, per ciascuna procedura: avviso pubblico per la selezione, verbale di nomina della Commissione di valutazione, dichiarazioni di assenza di conflitto di interessi da parte del RUP e dei componenti la Commissione, graduatoria, lettere/contratti di incarico con il personale selezionato datate e firmate, curriculum vitae datato e firmato, etc.). Nel caso in cui una o più attività siano state affidate a soggetti esterni, è necessario altresì inserire tutta la documentazione relativa all'individuazione della persona giuridica (bando/avviso, eventuale commissione di valutazione delle proposte, eventuale graduatoria, dichiarazioni di assenza di conflitti di interesse, contratto, titolare effettivo, documento sulla tracciabilità, DURC, etc.).

Le registrazioni sugli appositi *template* della piattaforma delle attività formative svolte ricomprendono, a titolo esemplificativo, l'avvenuta erogazione delle attività, la durata effettiva delle attività erogate, la registrazione delle date e degli orari di presenza del partecipante, il codice identificativo del partecipante, gli estremi dell'esperto o degli esperti che hanno tenuto i singoli incontri del percorso, la descrizione delle attività formative svolte, l'attestato finale di svolgimento del percorso per ciascuno studente, l'effettiva fruizione del pasto, nel caso di utilizzo del relativo rimborso.

In sede di attuazione sarà, in ogni caso, resa disponibile sulla piattaforma una apposita guida alla compilazione di tutti i dati e di tutte le informazioni necessarie a documentare le attività.

### <span id="page-13-1"></span>*Rispetto degli obblighi di informazione e pubblicità*

L'articolo 34 del Regolamento (UE) 2021/241 dispone la necessità di garantire adeguata visibilità ai risultati degli investimenti finanziati dall'Unione europea. Al riguardo, i destinatari dei finanziamenti dell'Unione rendono nota l'origine degli stessi e ne garantiscono la visibilità, anche attraverso il logo dell'Unione e una dichiarazione adeguata sul finanziamento che recita «finanziato dall'Unione europea - NextGenerationEU», in particolare quando promuovono azioni e risultati, diffondendo informazioni coerenti, efficaci e proporzionate destinate a pubblici diversi, tra cui i media e il vasto pubblico.

Ogni attività di informazione e comunicazione dovrà pertanto prevedere la presenza (1) dell'emblema EU, (2) del logo istituzionale del Ministero dell'istruzione e del merito e (3) del logo Italia Domani.

L'emblema EU deve essere mostrato almeno con lo stesso risalto e visibilità degli altri loghi e deve riportare la frase "Finanziato dall'Unione Europea - NextGenerationEU". L'emblema deve

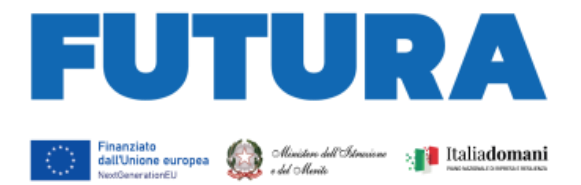

rimanere distinto e separato e non può essere modificato con l'aggiunta di altri segni visivi, marchi o testi. Oltre all'emblema, nessun'altra identità visiva o logo può essere utilizzata per evidenziare il sostegno dell'UE.

**EXAMPLE LA SCUOLA** 

**PER L'ITALIA DI DOMANI** 

L'Unità di missione per il PNRR renderà disponibile sul proprio sito specifiche istruzioni tecniche per le azioni di pubblicità.

#### <span id="page-14-0"></span>*Modalità di erogazione delle risorse*

È prevista l'erogazione di un acconto a seguito della sottoscrizione dell'accordo di concessione e secondo le modalità ivi indicate e, successivamente, l'erogazione a rimborso prevede:

- una o più quote intermedie, fino al raggiungimento (compresa l'anticipazione) del 90% dell'importo della spesa dell'intervento, sulla base delle richieste di erogazione presentate dal soggetto attuatore sulla base degli stati di avanzamento determinati dalla conclusione dei percorsi formativi realizzati, dal caricamento di tutti i dati atti a documentare l'effettivo e corretto svolgimento dei percorsi, dalla loro certificazione finale per ciascun singolo percorso;
- una quota a saldo pari al 10% dell'importo della spesa dell'intervento, sulla base della presentazione della richiesta di erogazione finale attestante la conclusione dell'intervento, nonché il raggiungimento dei relativi *target*, in coerenza con le risultanze del sistema informativo.

Per l'approfondimento di aspetti particolari, si fa rinvio alle circolari del Ministero dell'economia e delle finanze - Ragioneria generale dello Stato sull'attuazione del PNRR.

#### <span id="page-14-1"></span>**6. Supporto e accompagnamento**

Le istituzioni scolastiche possono richiedere all'Unità di missione per il PNRR informazioni e chiarimenti, formulando specifici quesiti, esclusivamente tramite l'apposito applicativo presente nell'area riservata sulla piattaforma "Futura PNRR – Gestione Progetti" utilizzando la funzione "Assistenza". Soltanto le indicazioni e le risposte ai quesiti formulate dall'Unità di missione per il PNRR e fornite per il tramite della suddetta piattaforma hanno piena validità e legittimità ai fini amministrativi e rendicontativi.

L'Unità di missione per il PNRR organizzerà appositi *webinar* sull'utilizzo della piattaforma e sulle modalità di attuazione dell'investimento e metterà a disposizione guide e materiali di supporto all'attuazione dei progetti.

Il Gruppo di supporto al PNRR attivo presso ciascun Ufficio scolastico regionale e le *équipe* formative territoriali forniscono supporto e accompagnamento alle scuole del territorio di competenza.

> Il Coordinatore dell'Unità di missione per il PNRR  *Simona Montesarchio*

Silloutespxcoro

Firmato digitalmente da MONTESARCHIO SIMONA C=IT O=MINISTERO DELL'ISTRUZIONE